## **HES7307-1BA01-0AA0**

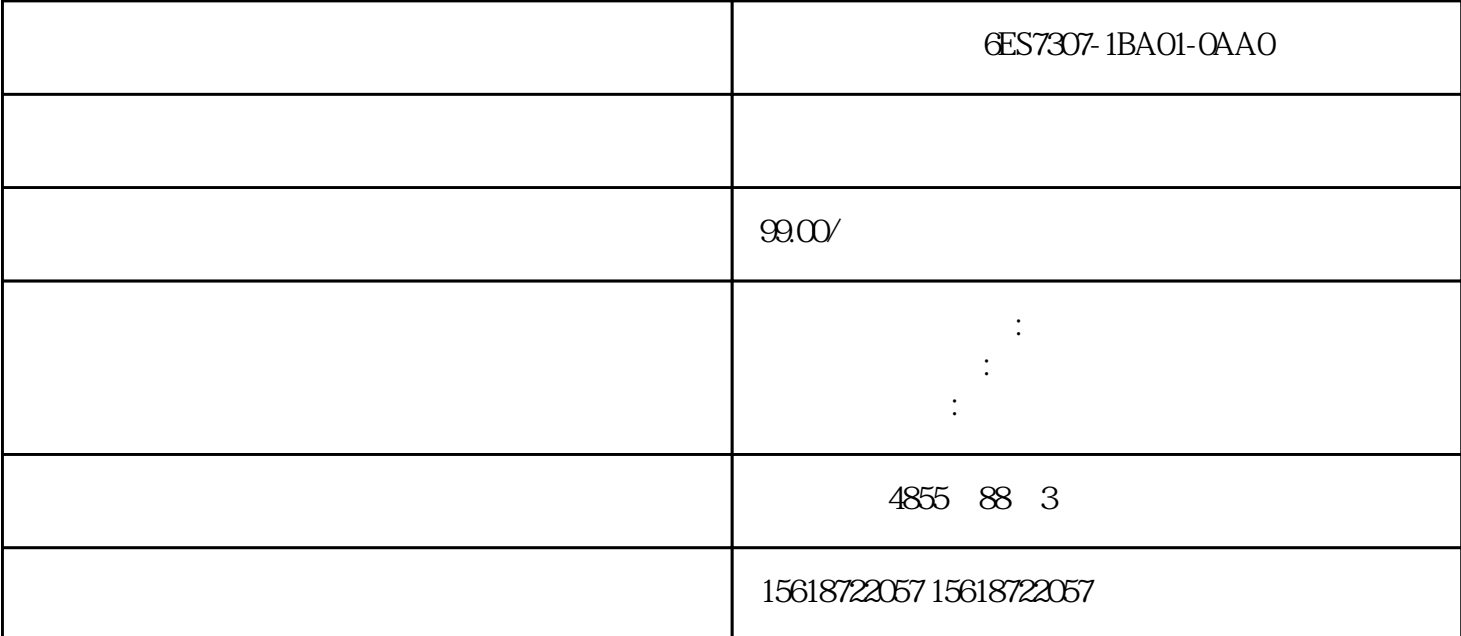

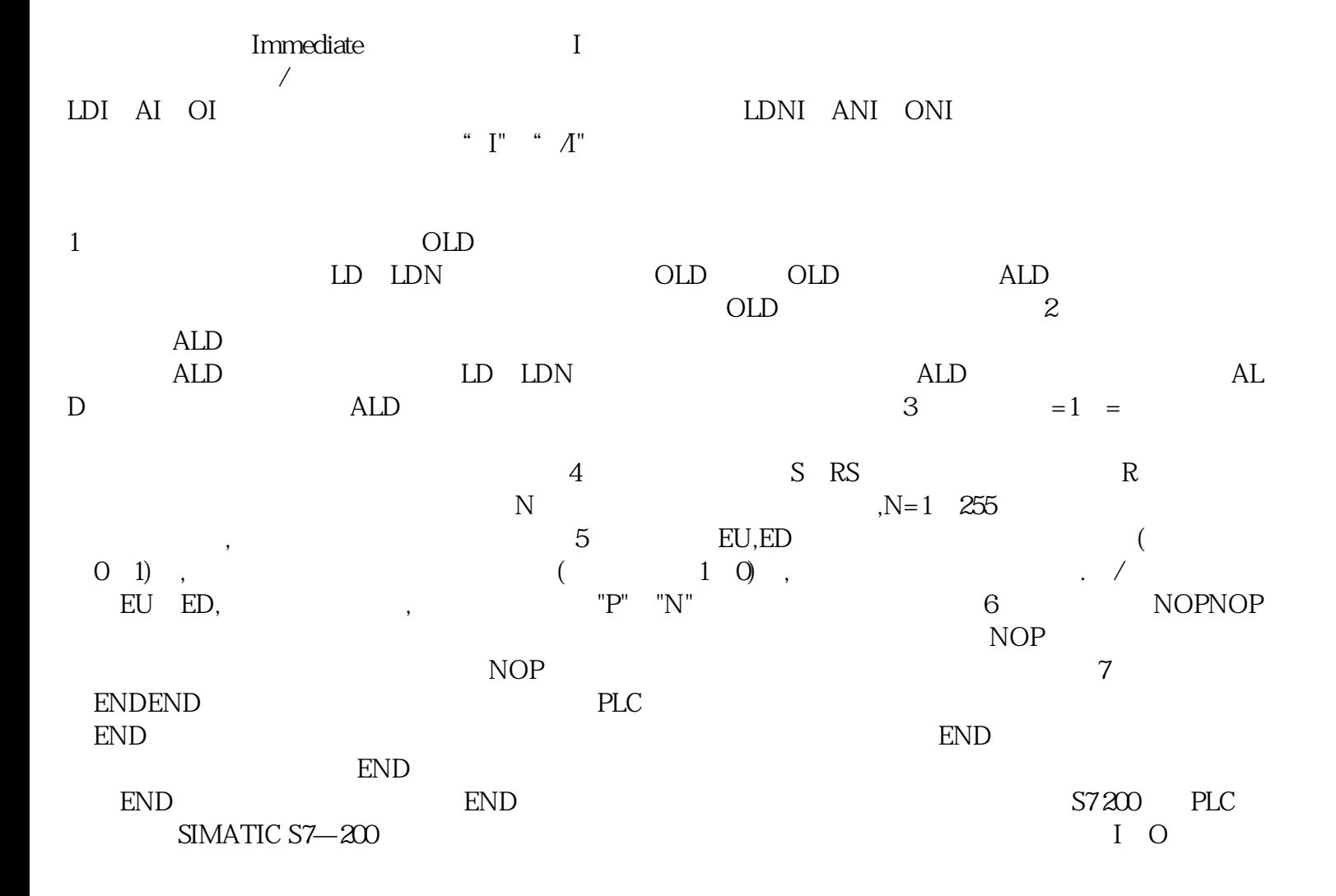

 $57 - 200$  CPU PLC 1  $\begin{array}{ccc}\n & 1 \\
 & & \\
\text{CPU} & & \\
 & & \text{I/O}\n\end{array}$ 

 $\mathbb{Z}^2$ 

 $1/O$ 求时,用户可以根据需要扩展各种I/O模块,所能连接的扩展单元的数量和实际所能使用的I/O点数是由

 $\begin{array}{lcl} \text{SIMATICS7} \!\!-\!\! 200 \end{array}$ 

 $S7$ — $200$ PLC